# SCHIEC Cyber security intelligence

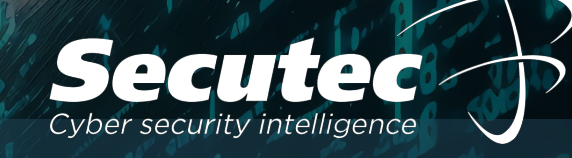

## Mythos Darknet, Hacker & Co.

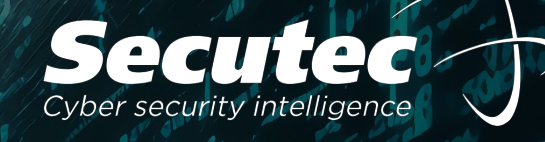

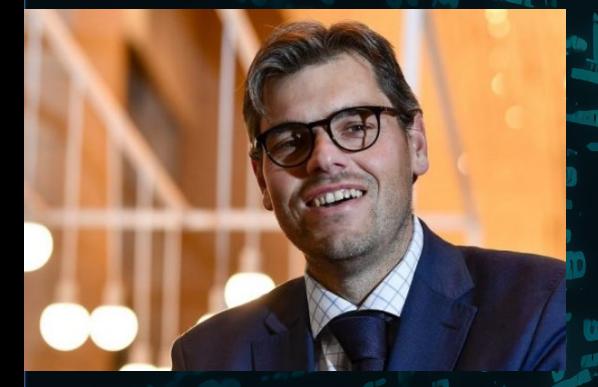

Geert Baudewijns CEO & Founder

Cyber Security Technologie seit 2005 sowie Erfahrungen aus hunderten Incident Response Fällen, Verhandlungen mit Cyberkriminellen und Lösegeldzahlungen.

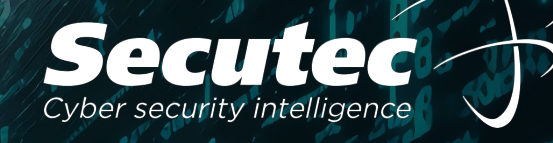

Secutec wurde 2005 gründete mit der Vision, weltweites Wissen über Bedrohungen in einer Technologie zu bündeln.

**Cyber Security = Multi-Vendor-Strategie**

**Datenquelle 1: Antivieren- und Firewall Hersteller Feeds**

**Globale** Security Hersteller Feeds aus den Bereichen Spam, Malware, Phishing, Scam, Botnet, APT, sowie neu registrierte Domains.

### **Datenquelle 2: Threat Intelligence Feeds**

**Globale** hochspezialisierte Threat Intelligence Feeds aus den Bereichen Attack Surface Management, Darknet Monitoring, Netflow Daten

Behörden Datenquellen in den Bereichen IOC, APT, Botnet, Darknet Investigation und Threat Actors News

**Datenquelle 3: CERT und Geheimdienst Feeds**

**Datenquelle 4: Secutec Hunting Feed**

Cyber Bedrohungen, die durch Checks von Secutec erkannt und an Behörden und Partner weitergegeben werden

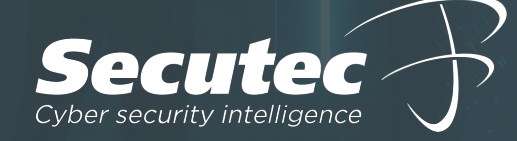

**SIAM** Datenbank

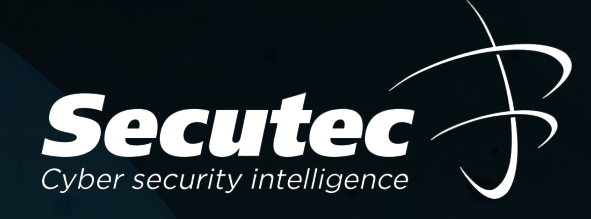

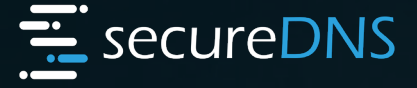

Secutec Plattform zur Analyse und effizientem Schutz des DNS-Datenverkehr.

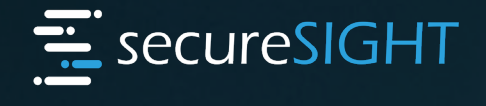

Cyber Threat Intelligence Plattform zum permanenten Monitoring von Cyber Risiken.

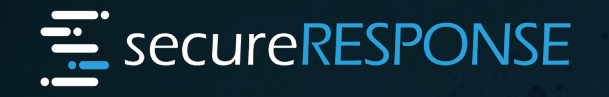

Hochspezialisierter Incident Response Service von der Forensik bis hin zur Verhandlungsführung mit Hackern.

Secutor CC

## Externe Sicht

**Secutec** Managed-Services Angreifers/Hackers.

24/7 Monitoring DNS- und IP-Datenverkehr

24/7 Darknet Monitoring

> 24/7 Vulnerability Monitoring

## Interne Sicht Kunde + SOC + IT-Partner

Ihr IT-Team / die interne Sicht auf Ihre Infrastruktur.

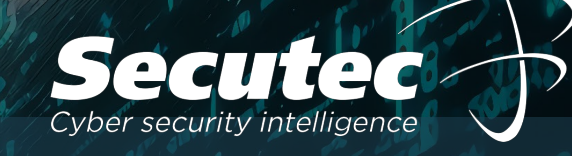

# "Darknet & Co."

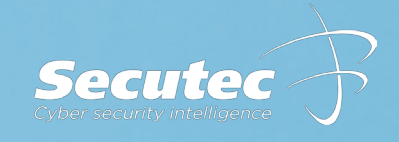

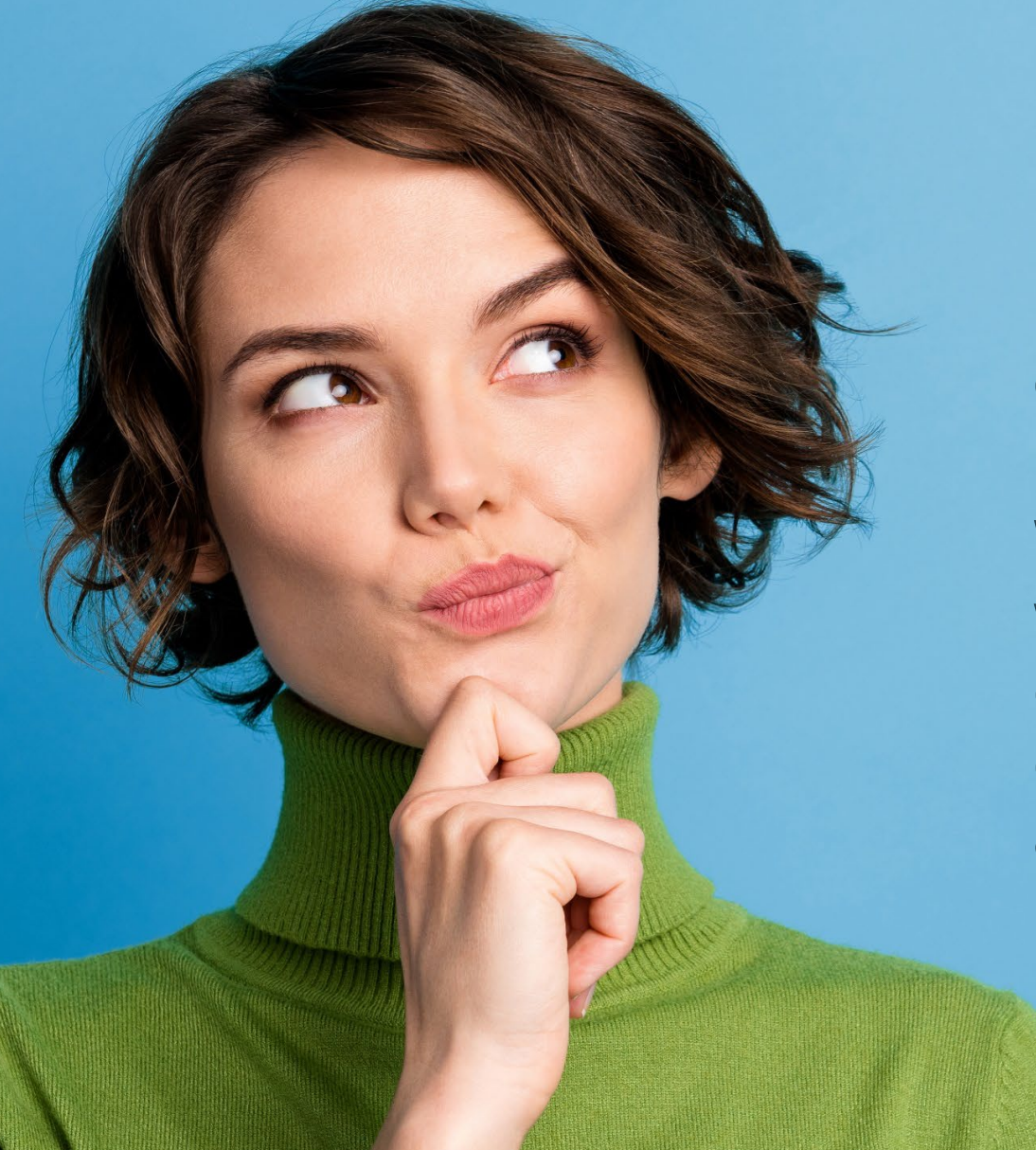

**ClearWeb, DeepWeb, Darknet …**

**Wieviel Prozent der weltweiten Internetseiten erkennt Google bzw. machen das uns bekannte Internet aus?**

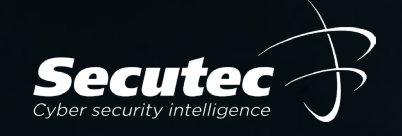

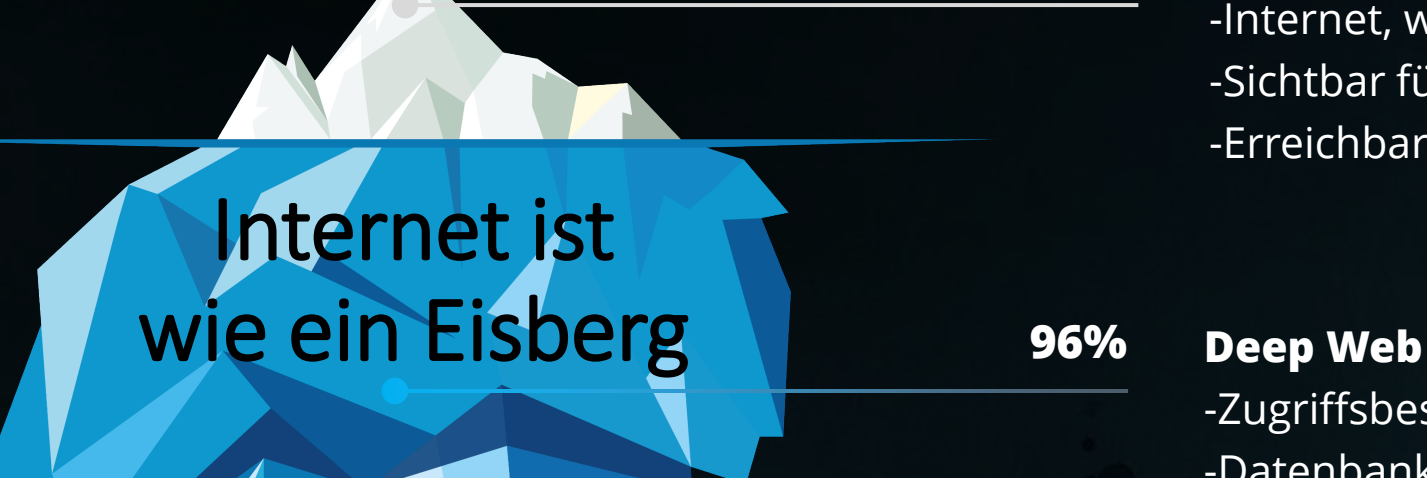

#### **4% Clear Web**

-Internet, wie wir es kennen -Sichtbar für alle Benutzer -Erreichbar über Google & Co.

**96%**

-Zugriffsbeschränkte oder nicht indexierte Webseiten -Datenbanken, Webseiten und Dienste von Regierungen, Organisationen oder Universitäten

#### **Darknet**

-Über "normale" Wege nicht auffindbare Webseiten -Verschlüsselte Kommunikation -Betreiber und Besucher möchten anonym bleiben -Illegaler Inhalt, politischer Protest, geheime Kommunikation

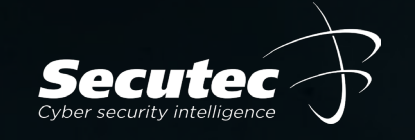

### Russisches Darknet

### Persisches Darknet

Englisches Darknet

### Chinesisches Darknet

Rund 150 bekannte Schwarzmärkte – 2,2 Mio. tägliche Darknet User

## **E-VON SPIONEN ENTTARNT Osterreicher buchten**

# Auftragsmörder im Darknet

Österreich | 27.07.2023 06:00

# **Killer bestellt: 2000 Euro** extra für qualvollen Tod

Seine Ex-Frau solle besonders leiden, ihre Leiche zerstückelt

werden. Dafür wollte ein Wiener 9000 Euro im Darknet zahlen.

Mord per Mausklick: Über versteckte Internet-Foren im Darknet bestellten zwei Männer Auftragsmörder für ihre Ex-Ehefrauen. Auch der britische Geheimdienst und das FBI halfen beim Vereiteln der Bluttaten. Beiden droht lebenslange Haft. Die Hintergründe.

## **Wiener wollte im Darknet** Auftragsmörder für Ex-Frau bestellen

Der 32-Jährige soll den Auftragsmörder auch bereits bezahlt haben. Er fiel jedoch auf eine Fake-Website herein und es kam nicht zum Mord

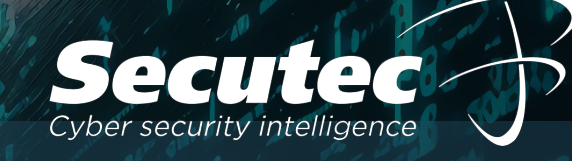

# "Die Welt der Hacker"

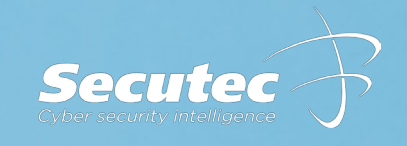

### **Wieviel Prozent von 100 Unternehmen könnte einer der besten Hacker in Europa hacken?**

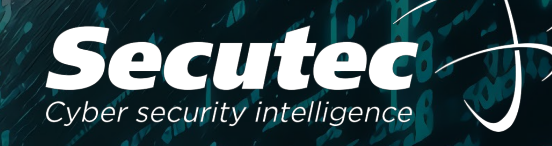

# 100%

Schlecht gesicherte Unternehmen in 2 Minuten und 2 Jahre unerkannt.

Sehr gut gesicherte Unternehmen in 2 Jahre und 2 Minuten unerkannt.

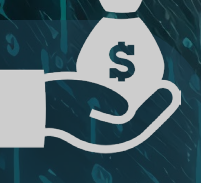

Wirtschaftlichen Hacker Gruppen

Lockbit, BlackCat, Play, …

Weltweit 80 professionelle Hacker Gruppe, die Unternehmen angreifen, um Lösegeld zu erpressen.

Die Top Organisation erpressen im Jahr teilweise bis zu 100 Mio. USD Lösegelder.

### Politischen Hacker Gruppen

#### APT28 – FanyBear

- Dt. Bundestag - Angela Merkel

- US Wahlkampf – Hillary Clinton

- OPCW - Syrien, Sergej Skripal

#### Einheit 74455 – Sandworm

- Ukraine – Stromversorgung - NTC Vulkan – Software Hersteller

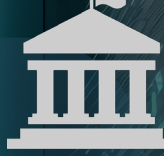

### Einzelhacker und politisch motivierte Gruppen

#### Anonymous

Hacktivismus - als Protestmittel, um politische und ideologische Ziele zu erreichen.

### NoName057(16), Killnet

Pro russische Hackergruppen, die gezielt westliche Organisationen angreifen.

ZIELE: Lösegeld erpressen von Unternehmen und Organisationen ZIELE: Destabilisierung durch Falschinformationen, Zensur, Durchsetzung Eigeninteressen

ZIELE: Politische und Ideologische Ziele erreichen, Privatpersonen

# **Cybergang Lockbit entschuldigt sich für** Angriff auf Kinderkrankenhaus

#### In der betrieblichen Praxis wird oft versucht, die Effizienz von Produktionsprozessen zu erhöhen. Verschwerstols und Uniordnung am Arbeitsplatz, mangelnde Qualität der Gualität der Gualität der Guali produzierten Waren, Verschwendung von Arbeits- und Betriebsmitteln sowie nicht

enhaus kostenlos freigegeben und sich für den Angriff entsc Produktionsstätte in der industriellen Fertigung zu optimieren. Es sollen dabei konkrete  $n$ uldigen uns in aller Form für den Angriff auf sickkids ca und g aturgen und matten. Decryptor kostenlos heraus. Der Partner, der dieses Krankenhaus angegriffen hat, hat gegen unsere Regeln verstoßen, ist blockiert und ist nicht mehr in unserem Partnerprogramm", schreiben die Cyberkriminellen auf ihrer Darknet-Webseite. Lockbit bietet Ransomware-as-a-Service an, ein kriminelles Geschäftsmodell.

Q. Mit DuckDuckGo suchen oder Adresse eingeben

## THE SITE IS NOW UNDER CONTROL OF LAW ENFORCEMENT

This site is now under the control of The National Crime Agency of the UK, working in close cooperation with the FBI and the international law enforcement task force, 'Operation Cronos'.

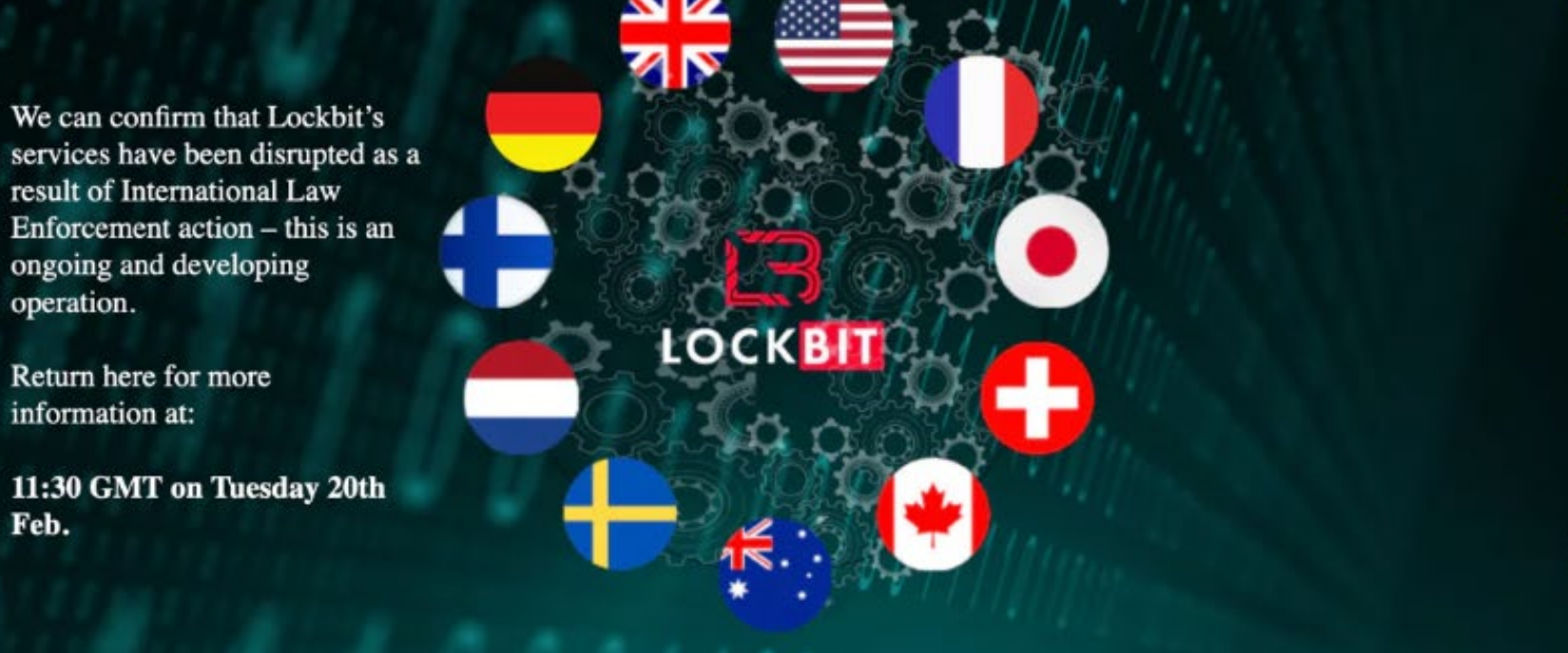

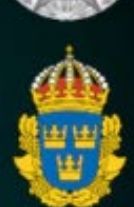

**POLIISI** 

窝

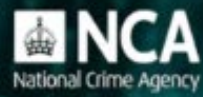

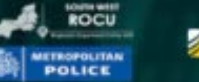

**SEUROPOL PSLITIE** 

 $\checkmark$ 

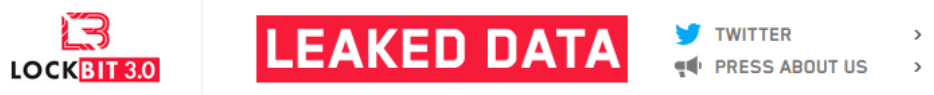

 $\epsilon$  HOW TO BUY BITCOIN >  $\rightarrow$ **Q** CONTACT US  $\,$ **E** AFFILIATE RULES **A** MIRRORS  $\rightarrow$  $\rightarrow$ 

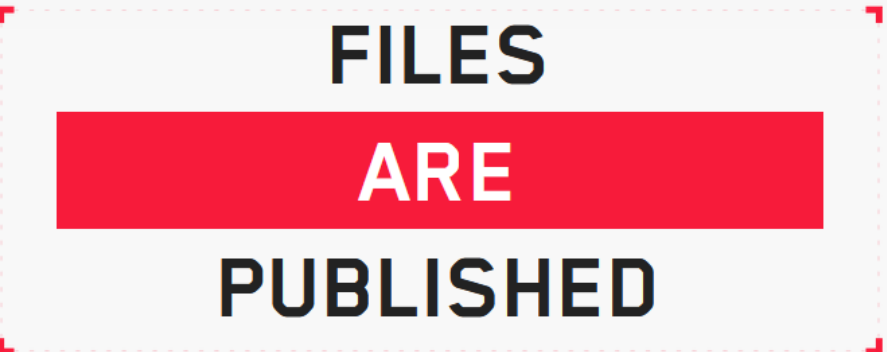

Deadline: 29 Nov, 2022 22:26:02 UTC

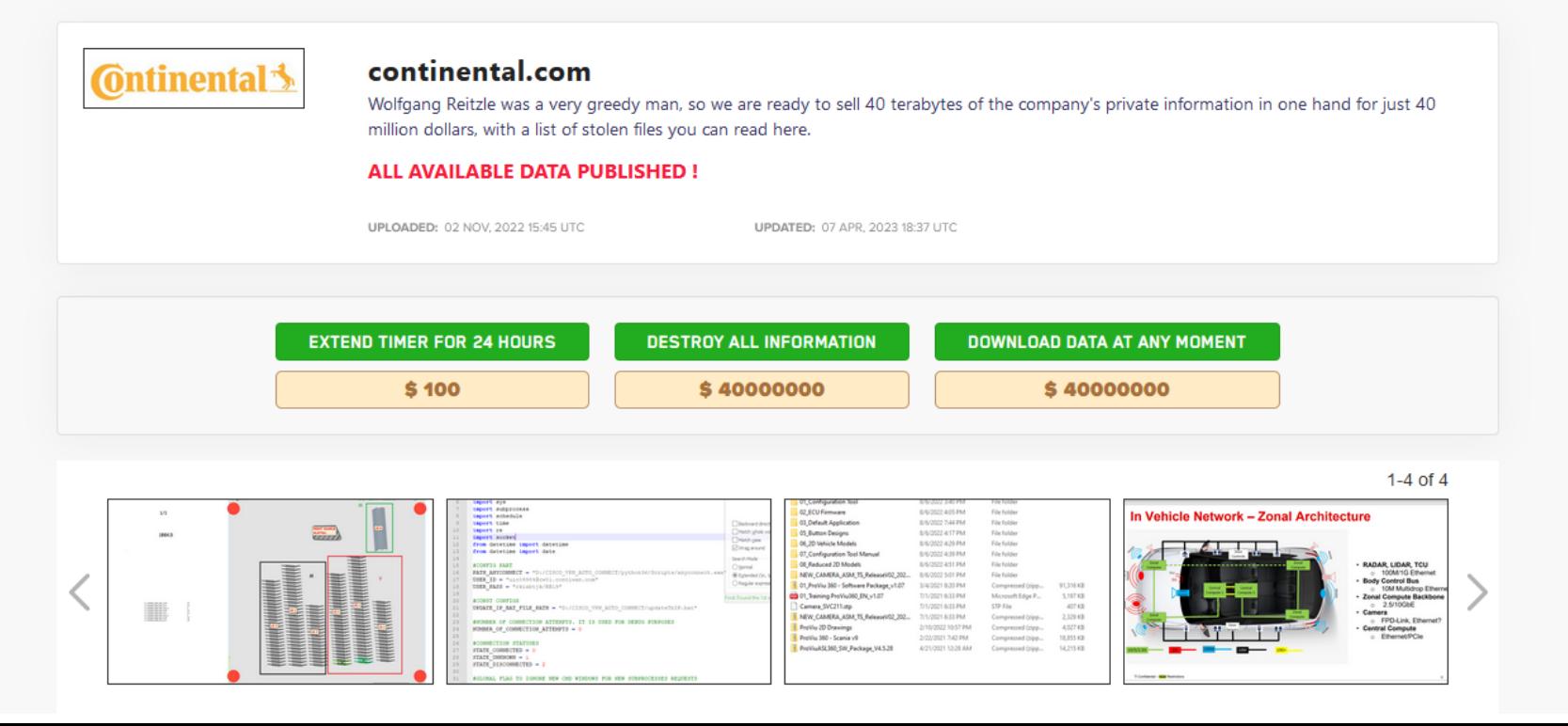

## **Cyber-Risiken Trends**

- Supply-Chain-Attacken
- Deep Fake (KI) / Deep Fake Audio-/Visuals
- Professionelle/Trendy Phishing Attacken
- Geopolitische Konflikte Wiper Funktionalität
- Cyber-War-Klauseln in Versicherungsverträgen Geringe Deckungssummen
- 3,5 Mio. fehlende Cybersecurity Spezialisten

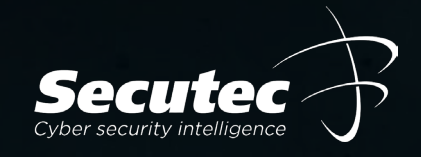

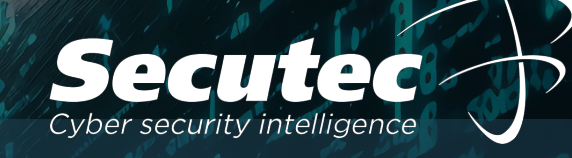

# "Ransomware Attacke"

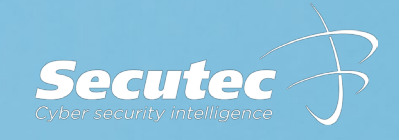

### **Wie viele Stunden benötigen Hacker 2021 von der Schwachstelle bis zur Verschlüsselung?**

**2019 waren es 1.637 Stunden oder 68 Tage**

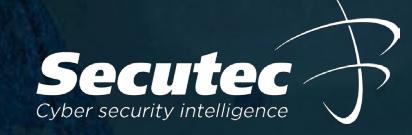

### Initial Access via Broker zum Ransomware Deployment (Stunden)

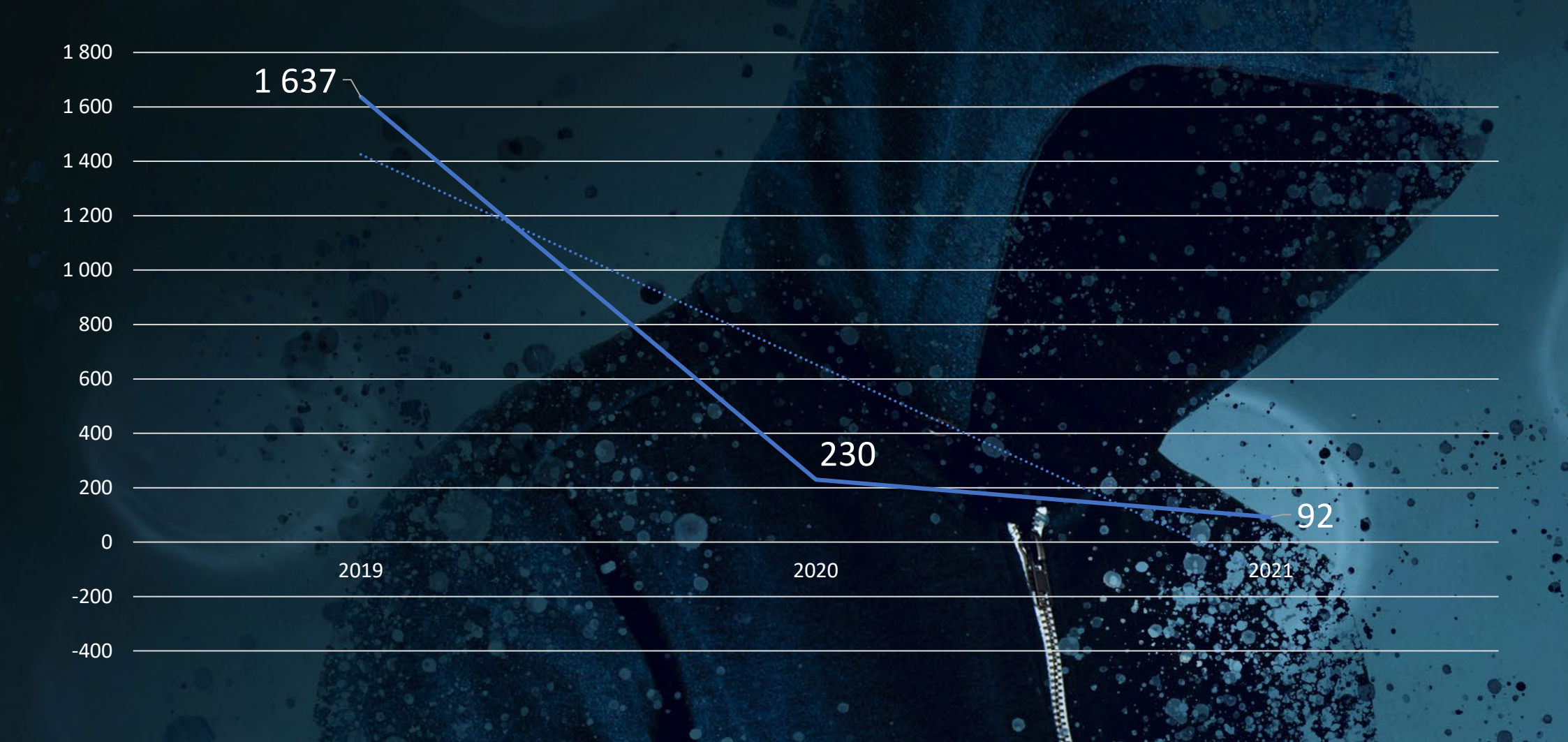

### Lifecycle einer Ransomware Attacke

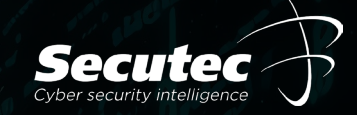

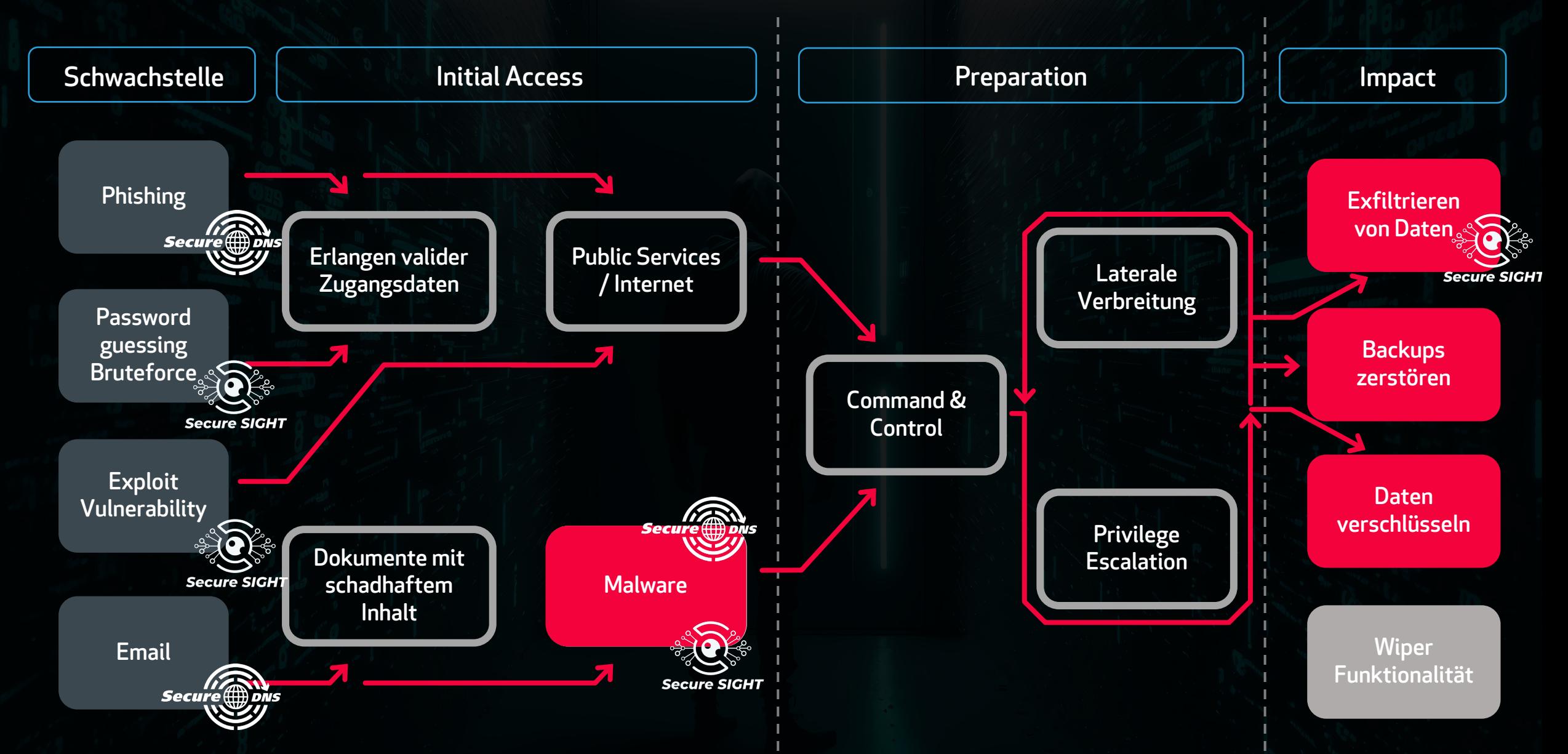

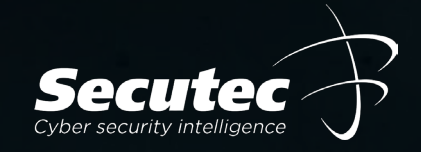

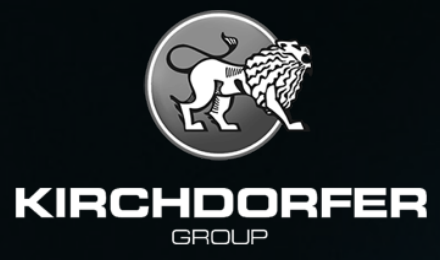

## Ransomware Attacke -

**BlackCat** 

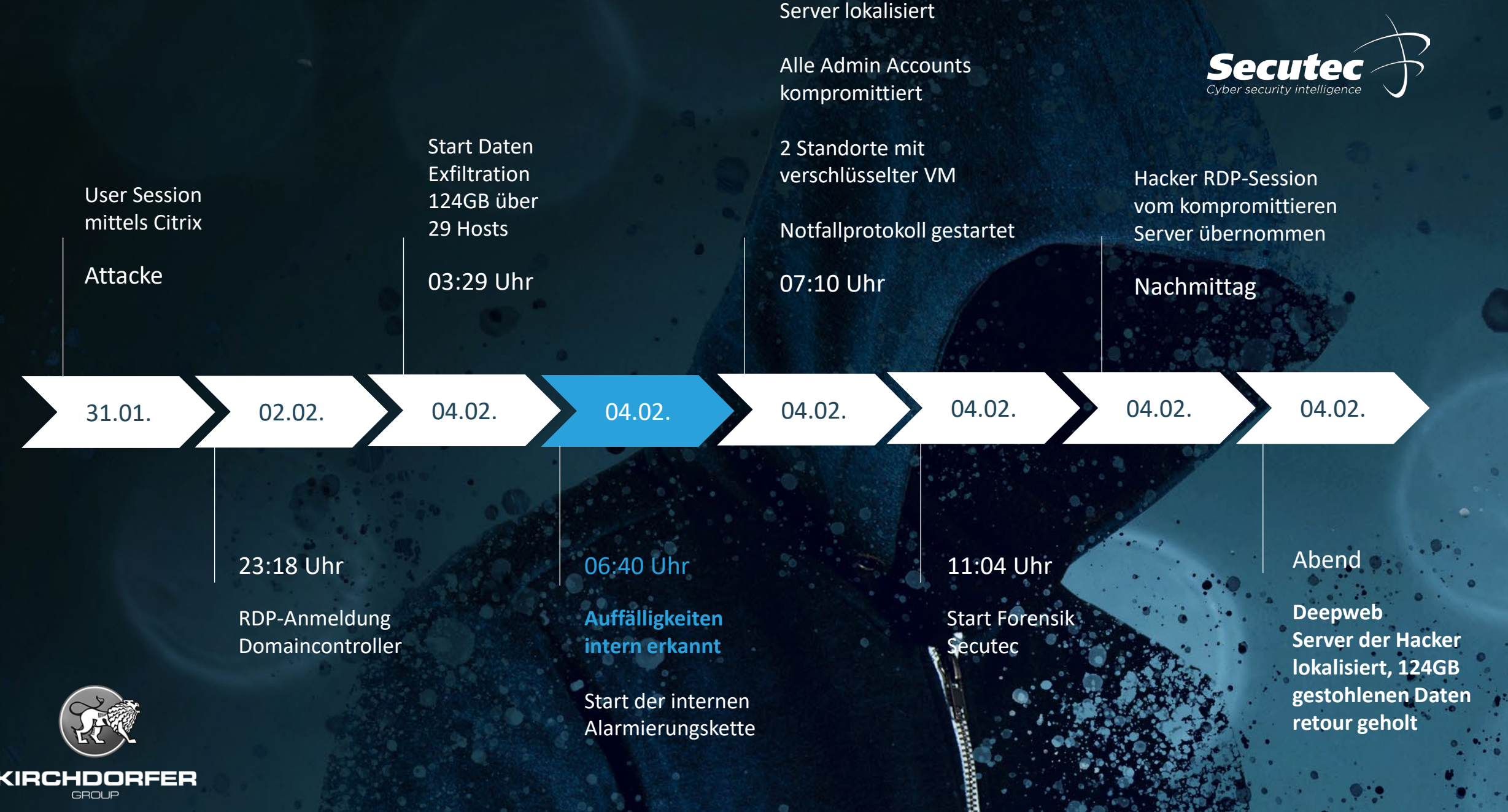

¢

a.

۰

67

o.

 $\bullet$ 

 $\frac{1}{\alpha}$ 

 $\bullet$ 

 $\ddot{a}$ .

 $\bullet$ 

 $\frac{1}{2}$ 

 $\mathbf{v}$ 

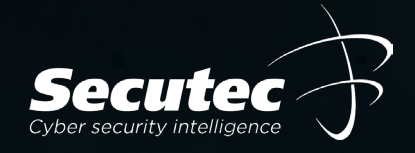

## **Die ersten 48 Stunden nach der Attacke**

-Die Server nicht herunterfahren!

-Start der Forensik (Wie, Wer, Was)

-Darknet Monitoring

-Keine Verhandlungen in den ersten 48 Stunden

-Klare Strategie / Organisation (intern/extern)

-Priorisieren der Daten und Systeme

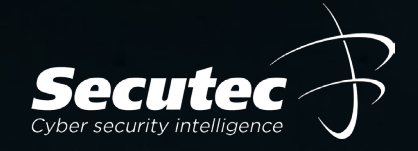

## **Die Monate nach der Attacke**

-Permanentes Monitoring der Systeme

Gehen Sie davon aus, dass Ihre Systeme noch kompromittiert sein können und gehen Sie davon aus, dass Sie erneut gehackt werden können.

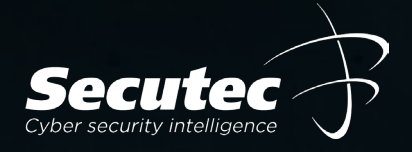

## **Lösegeldforderungen**

- In vielen Fällen deckt sich die Summe der liquiden Mittel eines Unternehmens mit der Lösegeldforderung der Hacker. Vermutlich sind die Bilanzen in vielen Fällen bekannt. Start Forderung meist 10% vom Umsatz.

- Argumente in der Verhandlung über nicht liquide Mittel werden oftmals mit aktuellen Bankauszügen durch die Hacker widerlegt.

#### AKIRA 1

# **EBISE**

Well, you are here. It means that you're suffering from cyber incident right now. Think of our actio ns as an unscheduled forced audit of your network for vulnerabilities. Keep in mind that there is a fair price to make it all go away.

Do not rush to assess what is happening - we did it to you. The best thing you can do is to follow o ur instructions to get back to your daily routine, by cooperating with us you will minimize the dama ge that might be done.

Those who choose different path will be shamed here publicly. The functionality of this blog is extr emely simple - enter the desired command in the input line and enjoy the juiciest information that c orporations around the world wanted to stay confidential.

Remember. You are unable to recover without our help. Your data is already gone and cannot be traced to the place of final storage nor deleted by anyone besides us.

#### guest@akira:~\$ help

#### List of all commands:

leaks - hacked companies - news about upcoming data releases news - send us a message and we will contact you contact - available commands help - clear screen clear

#### guest@akira.~\$

Hi friends,

Unabhängig davon, wer Sie sind und welchen Titel Sie tragen, wenn Sie dies lesen, bedeutet dies, dass die interne Infrastruktur Ihres Unternehmens ganz oder teilweise tot ist, alle Ihre Backups - virtuell, physisch - alles, was wir erreichen konnten, ist vollständig entfernt. Außerdem haben wir einen großen Teil Ihrer Unternehmensdaten vor der Verschlüsselung entwendet.

Nun, lassen Sie uns die Tränen und den Groll erst einmal für uns behalten und versuchen, einen konstruktiven Dialog aufzubauen. Wir sind uns voll und ganz bewusst, welchen Schaden wir mit der Sperrung Ihrer internen Quellen angerichtet haben. Im Moment müssen Sie das wissen:

1. Wenn Sie mit uns zusammenarbeiten, werden Sie VIEL sparen, denn wir sind nicht daran interessiert, Sie finanziell zu ruinieren. Wir werden Ihre Finanzen, Bank- und Einkommensauszüge, Ihre Ersparnisse, Investitionen usw. gründlich studieren und Ihnen einen angemessenen Vorschlag unterbreiten. Wenn Sie eine aktive Cyber-Versicherung haben, lassen Sie es uns wissen, und wir werden Ihnen zeigen, wie Sie diese richtig nutzen können. Wenn Sie den Verhandlungsprozess in die Länge ziehen, wird das Geschäft nicht zustande kommen.

2. Wenn Sie uns bezahlen, sparen Sie Ihre ZEIT, Ihr GELD, Ihren Aufwand und sind innerhalb von 24 Stunden wieder auf dem richtigen Weg. Unser Entschlüsselungsprogramm funktioniert bei allen Dateien und Systemen einwandfrei, so dass Sie es überprüfen können, indem Sie zu Beginn unseres Gesprächs einen Test-Entschlüsselungsdienst anfordern. Wenn Sie sich für eine Wiederherstellung auf eigene Faust entscheiden, bedenken Sie, dass Sie den Zugriff auf einige Dateien dauerhaft verlieren oder sie versehentlich beschädigen können - in diesem Fall können wir Ihnen nicht helfen.

3. Der Sicherheitsbericht oder die exklusiven Informationen aus erster Hand, die Sie bei Abschluss einer Vereinbarung erhalten, sind von großem Wert, da KEINE vollständige Prüfung Ihres Netzwerks Ihnen die Schwachstellen aufzeigt, die wir aufdecken und nutzen konnten, um in Ihr Netzwerk einzudringen, Backup-Lösungen zu finden und Ihre Daten hochzuladen.

4. Was Ihre Daten betrifft, so werden wir, wenn wir uns nicht einigen können, versuchen, persönliche Informationen/Geschäftsgeheimnisse/Datenbanken/Quellcodes - allgemein gesagt, alles, was auf dem Schwarzmarkt einen Wert hat an mehrere Bedrohungsakteure auf einmal zu verkaufen. All dies wird dann in unserem Blog veröffentlicht -

5. Wir sind mehr als verhandlungsbereit und werden mit Sicherheit einen Weg finden, die Angelegenheit schnell zu regeln und eine Einigung zu erzielen, die uns beide zufrieden stellt.

Wenn Sie tatsächlich an unserer Hilfe und den von uns angebotenen Dienstleistungen interessiert sind, können Sie sich mit uns in Verbindung setzen, indem Sie die folgenden einfachen Anweisungen befolgen:

1. Installieren Sie den TOR-Browser, um Zugang zu unserem Chatroom zu erhalten -

2. Fügen Sie diesen Link ein -

3. Verwenden Sie diesen Code - 5391-OY-PYET-ZUOF - um sich in unseren Chat einzuloggen. Denken Sie daran, dass je schneller Sie sich melden, desto weniger Schaden entsteht.

## **Empfehlungen**

-Monitoring des ausgehenden DNS Traffics Auch IoT Devices beachten

-Externes Schwachstellen Monitoring Aus Sicht eines externen Angreifers – Darknet/Vulnerabilities

-Vorbereitung auf einen Incident Es gibt kein 100% Playbook, aber 70%

-Notfall Handbuch und Ransomware Playbook Unterschiedliche Szenairen (Blackout, Hacker Attacke, ...)

-Multifaktor Authentifizierung

Hier Bedarf es neben dem Passwort eine weiteren Faktor für Hacker

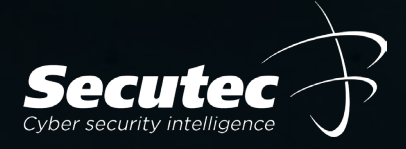

## **Empfehlungen**

-EDR/XDR – Endpoint Detection Response auf Server Nur "Virenscanner" der next Generation können Gefahren erkennen.

-Alternatives Linux Backup Hacker gehen in der Regeln den einfach Weg

-Server Logs Backup Je länger desto besser für die Forensik, min. 90 Tage

-Netzwerk (Mikro)Segmentierung Netzwerk in kleinere, separate Subnetzwerke unterteilen

-Keine Admin Rechte auf lokalen Geräten Wenn die Notwendigkeit besteht nur temporäre Rechte zulassen

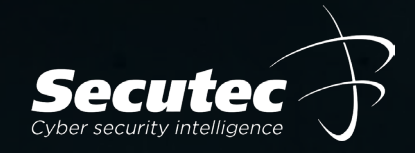

## **Empfehlungen Privatperson**

- Multifaktor Authentifizierung Für alle privaten Applikationen und Online Plattformen.

#### - Passwort Manager

Sichere Passwörter verwenden, die in keinem Zusammenhang stehen

#### - VPN Verbindung

Anbieter wie z.B. NordVPN erhöhen die Sicherheit und Anonymität

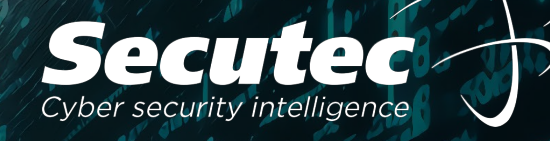

## Einfach in einem POC testen …

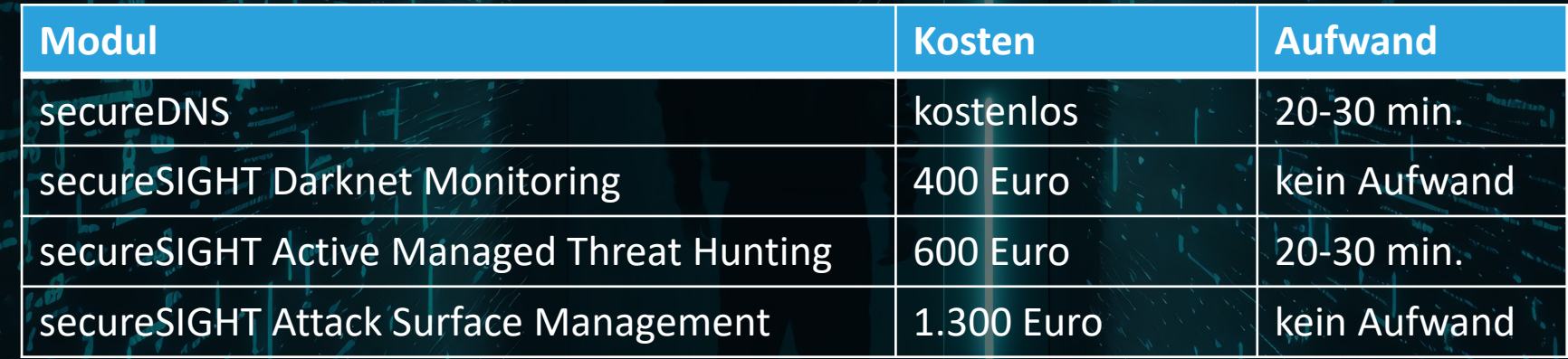

# SCHIEC Cyber security intelligence

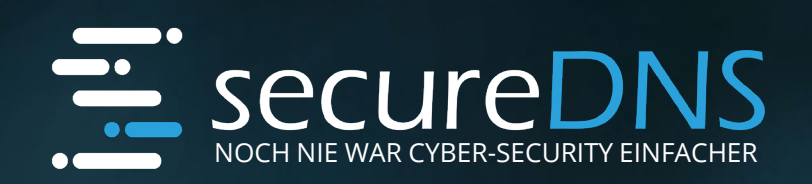

**TENAR** 

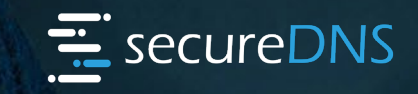

Essura DNC überwacht, alle DNC Verbindungen secureDNS überwacht alle DNS Verbindungen 24/7, produzierten Waren, Verschwendung von Arbeits- und Betriebsmitteln sowie nicht blockiert bedrohliche DNS Anfragen mit einer einzigartigen globalen SIAM Datenbank und alarmiert Produktionsstätte in der industriellen Fertigung zu optimieren. Es sollen dabei konkrete Handlungsem Kunden aktiv bei Bedrohungen. 5S Methode gegeben werden.

Nachfolgend sollen Beispielbilder die Probleme verdeutlichen.

### **DNS Datenverkehr "secureDNS"**

**400** virtuelle Honeypot Feeds **CERT Feeds** – 30.000 Feeds täglich **Neue Domains** - 24h blocking **Secret Service Feeds** - Centres of Cybersecurity **Globale** Security Hersteller Feeds

**CTI** – Cyber Threat Intelligence

2. Firewall Syslogs

Secutec **SIAM** Datenbank 16 weltweite Rechenzentren

**IP-Datenverkehr** 1. DNS-Server **"Active Threat Hunting"**

**Cyber-SOC** – Monitoring

**Analysten** – Alerting

**Globale Datenquellen zum bestmöglichen Schutz inkl. 24/7 Monitoring und aktive Alarmierung**

### **40% Plattform Technologie**

**30% Datenbasis und Intelligenz**

**30% Expertise / Analysten / Cyber-SOC**

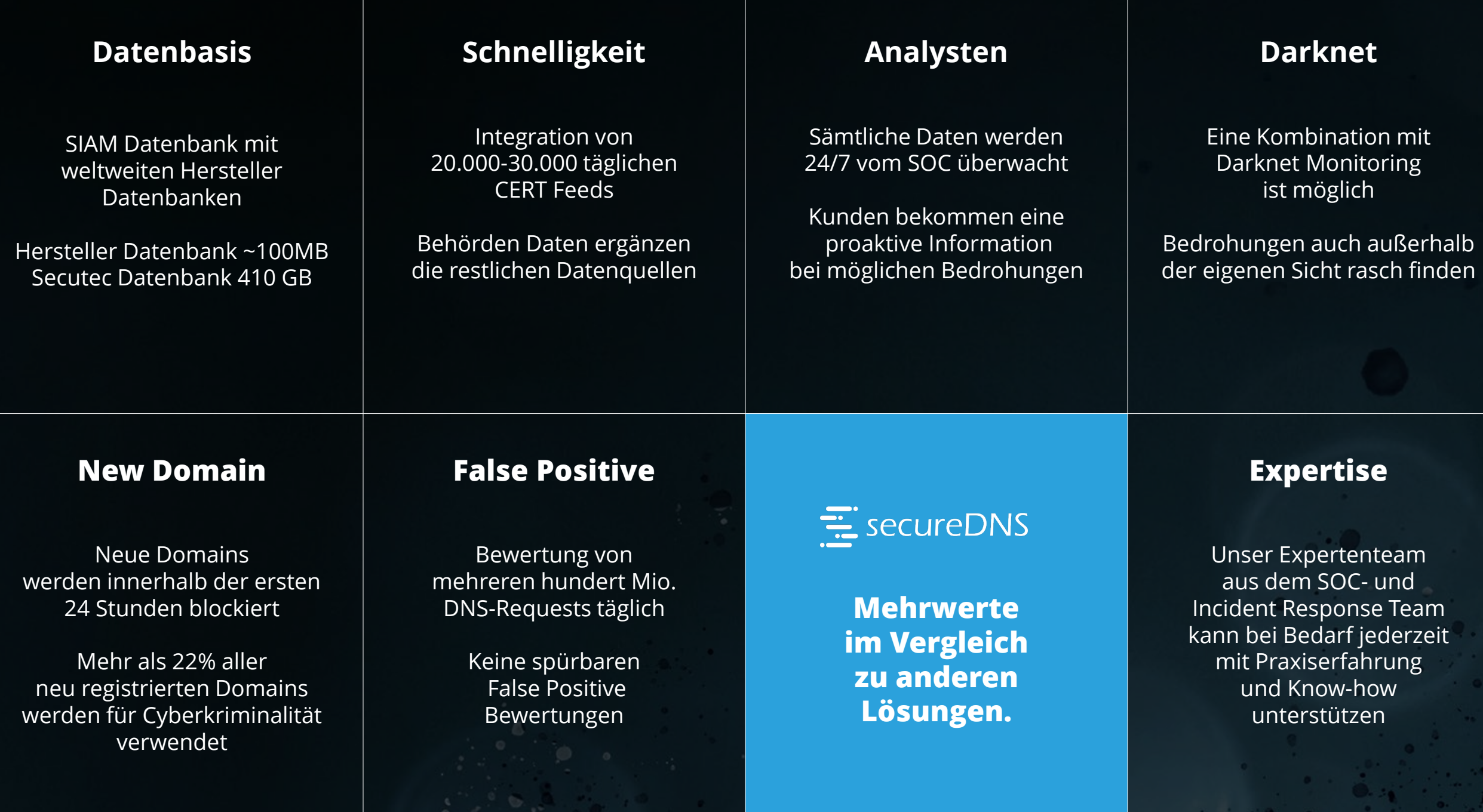

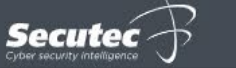

**HOME** 

 $\Box$  News

**骨** Reports

**DOCUMENTS** 

A Users

**D** Documents

PARTIES INVOLVED

ஃ Organizations

DATA & REPORTING **ILL** Dashboards

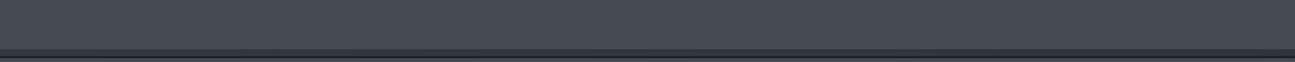

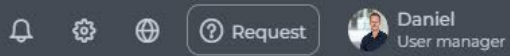

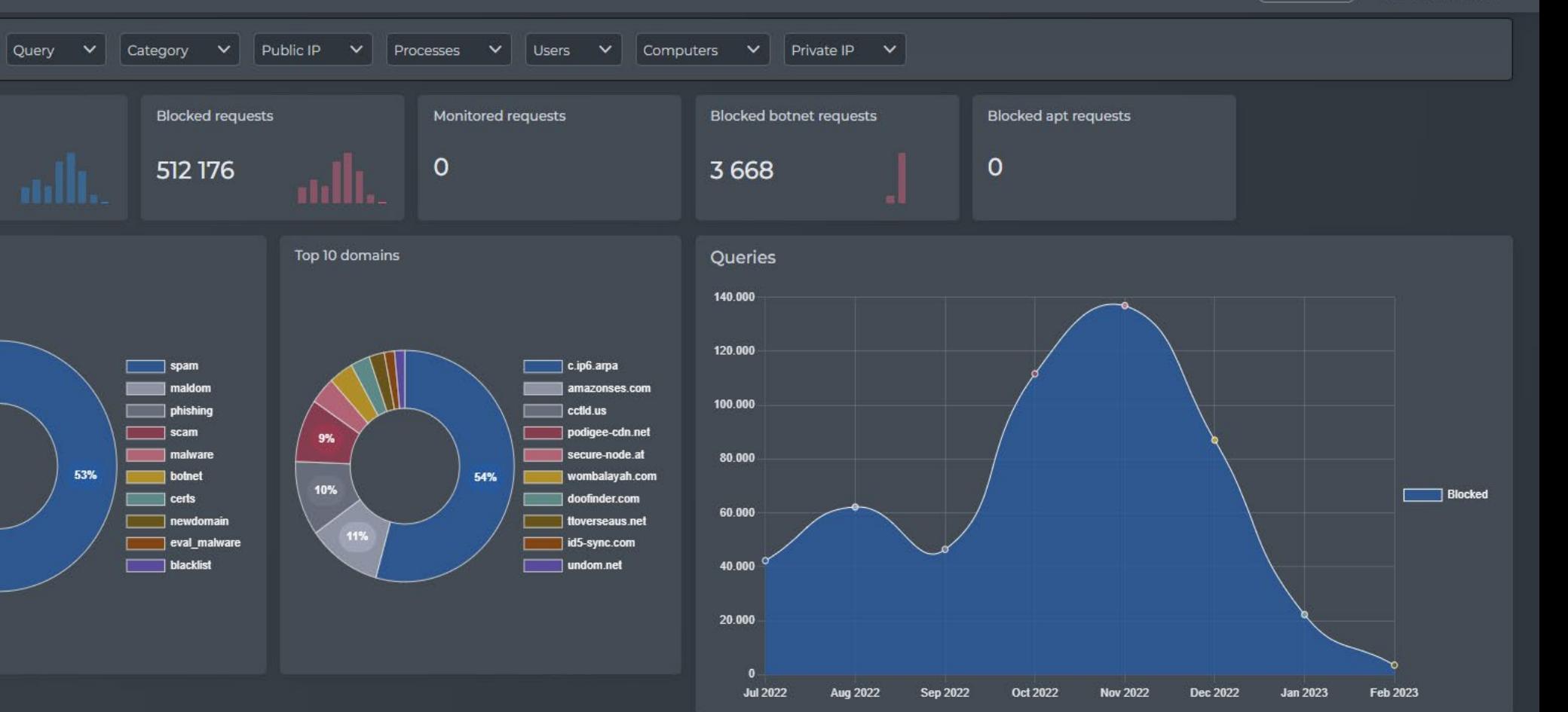

Queries

Domain V

**Blocked requests** 

512 176

 $\Box$  spam

maldom

phishing

malware

9%

10%

 $\overline{\phantom{a}}$  scam

**botnet** 

newdomain

eval\_malware  $\Box$  blacklist

 $\blacksquare$  certs

 $53%$ 

All requests

512 176

Top 10 categories

14%

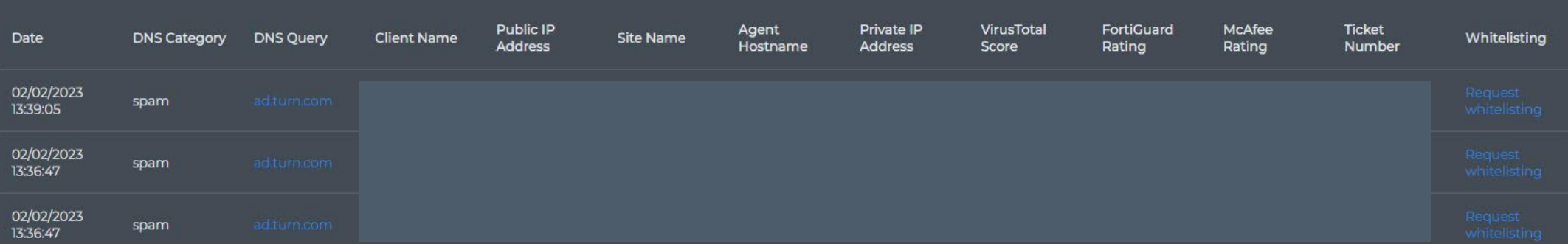

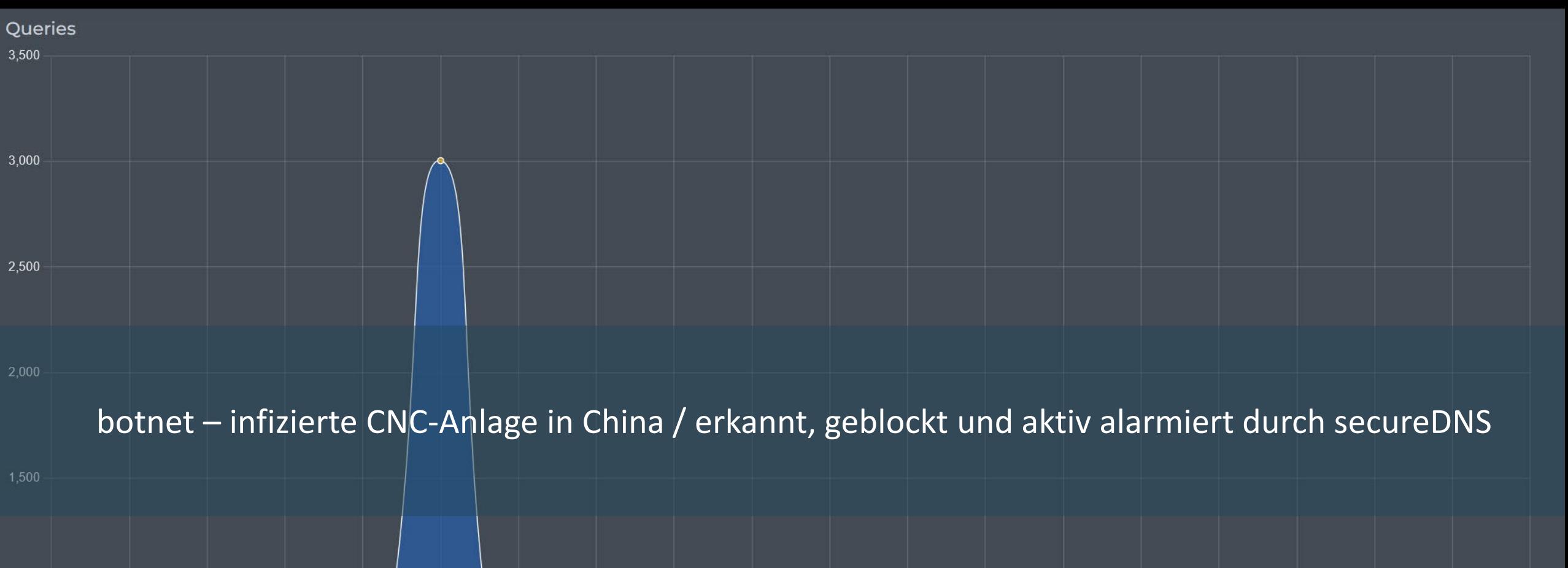

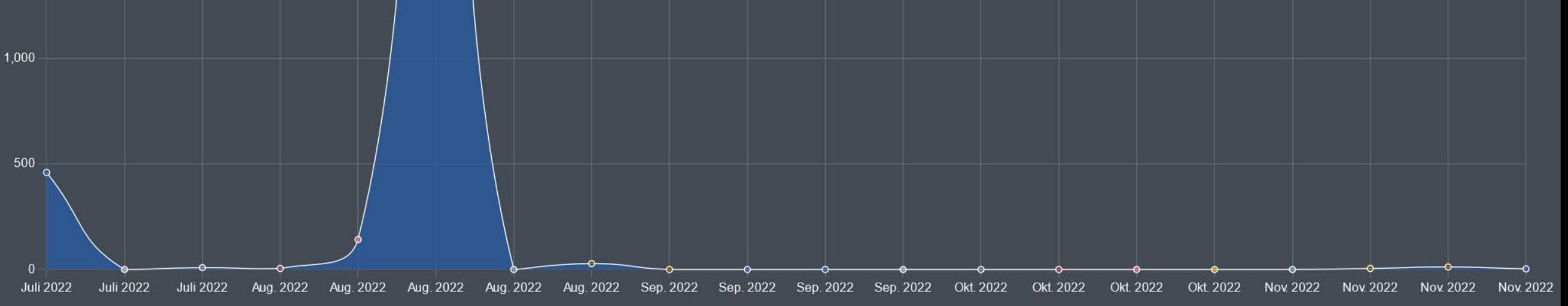

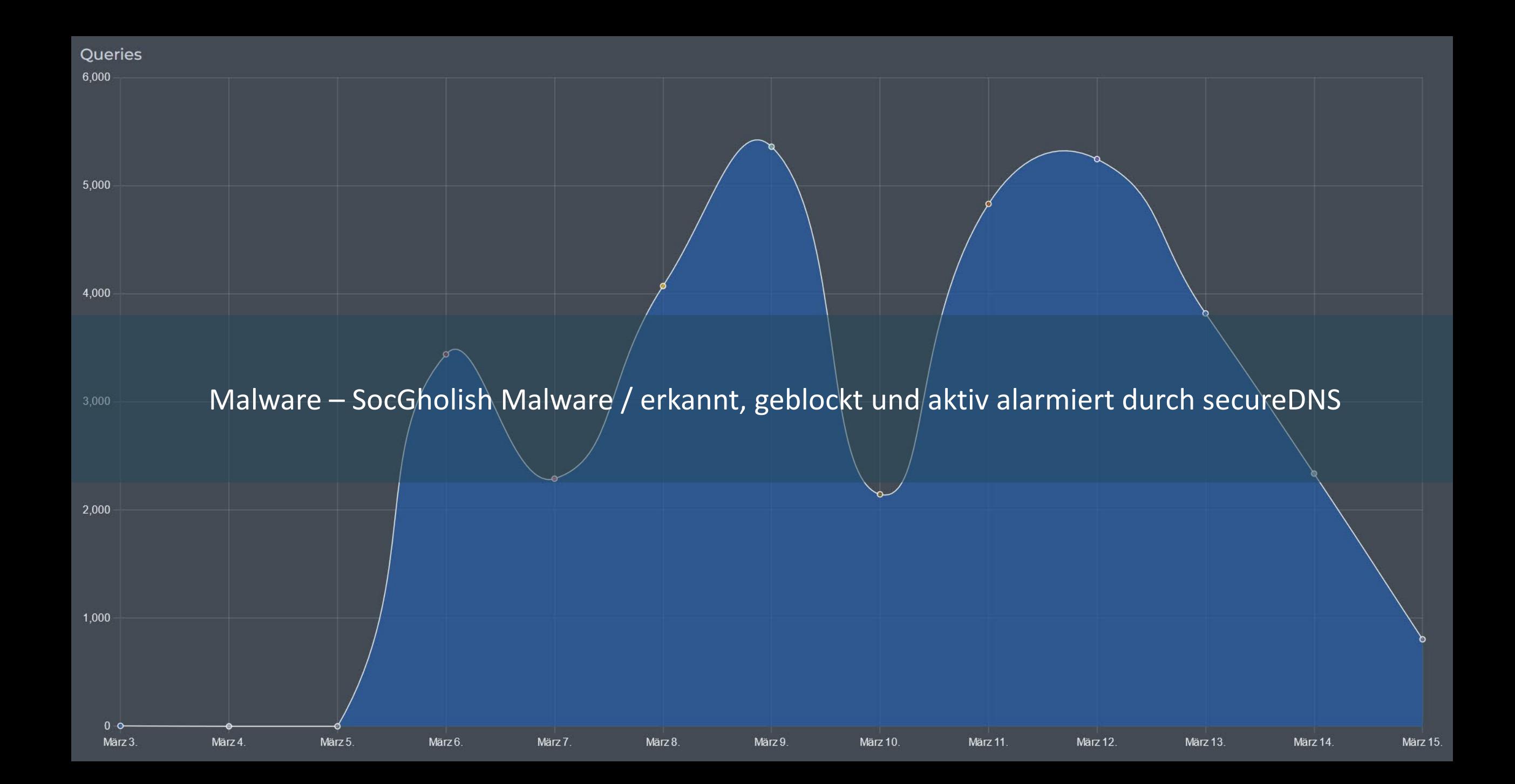

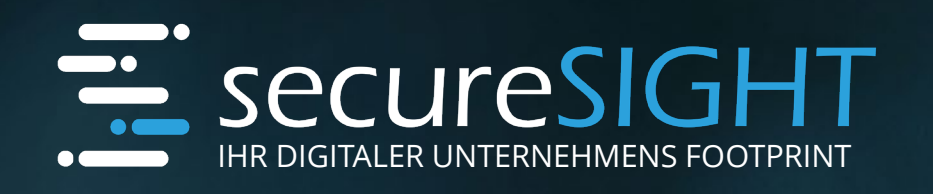

**TENAR** 

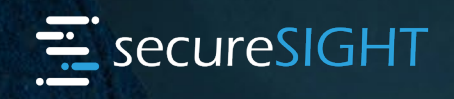

In der betrieblichen Praxis wird oft versucht, die Effizienz von Produktionsprozessen zu secureSIGHT ist eine Technologieplattform, die von extern produzierten Waren, Verschwendung von Arbeits- und Betriebsmitteln sowie nicht Schwachstellen und mögliche Angriffsflächen im Bereich Darknet, Vulnerabilities und IP-Verbindungen 24/7 bewertet und Produktionsstätte in der industriellen Fertigung zu optimieren. Es sollen dabei konkrete <u>Handlungsempfehlungsen für die Schaffung eines gegenschaftlung eine Schaffung eine Geeigneten Arbeitsung der Ge</u> 5S Methode gegeben werden. Unternehmen bei Bedrohungen aktiv alarmiert.

Nachfolgend sollen Beispielbilder die Probleme verdeutlichen.

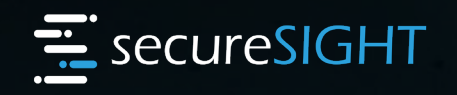

## Permanenter **Vulnerability** Scan

- Externes monitoring möglicher Schwachstellen

(Vulnerabilities, Malware, Open-Ports, SSL-Zertifikate, Industrial Control Service, IoT Devices)

- Scanning auch außerhalb bekannter IP-Ranges

- Neubewertung erfolgt alle 24-48 Stunden

- Aktive Alarmierung bei Bedrohungen

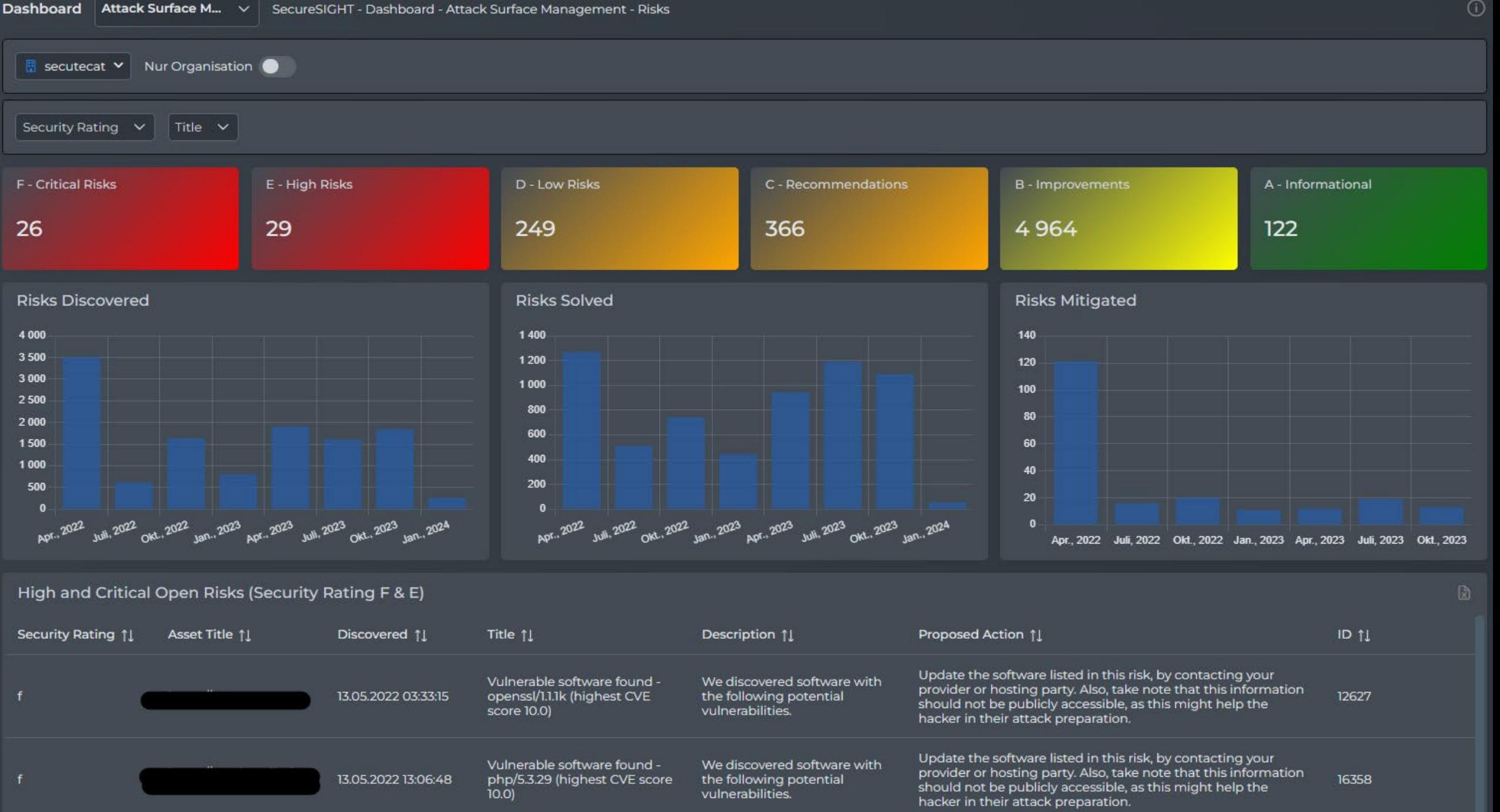

 $\sim$ 

```
Dashboard Attack Surface M... v | SecureSIGHT - Dashboard - Attack Surface Management - Assets
```
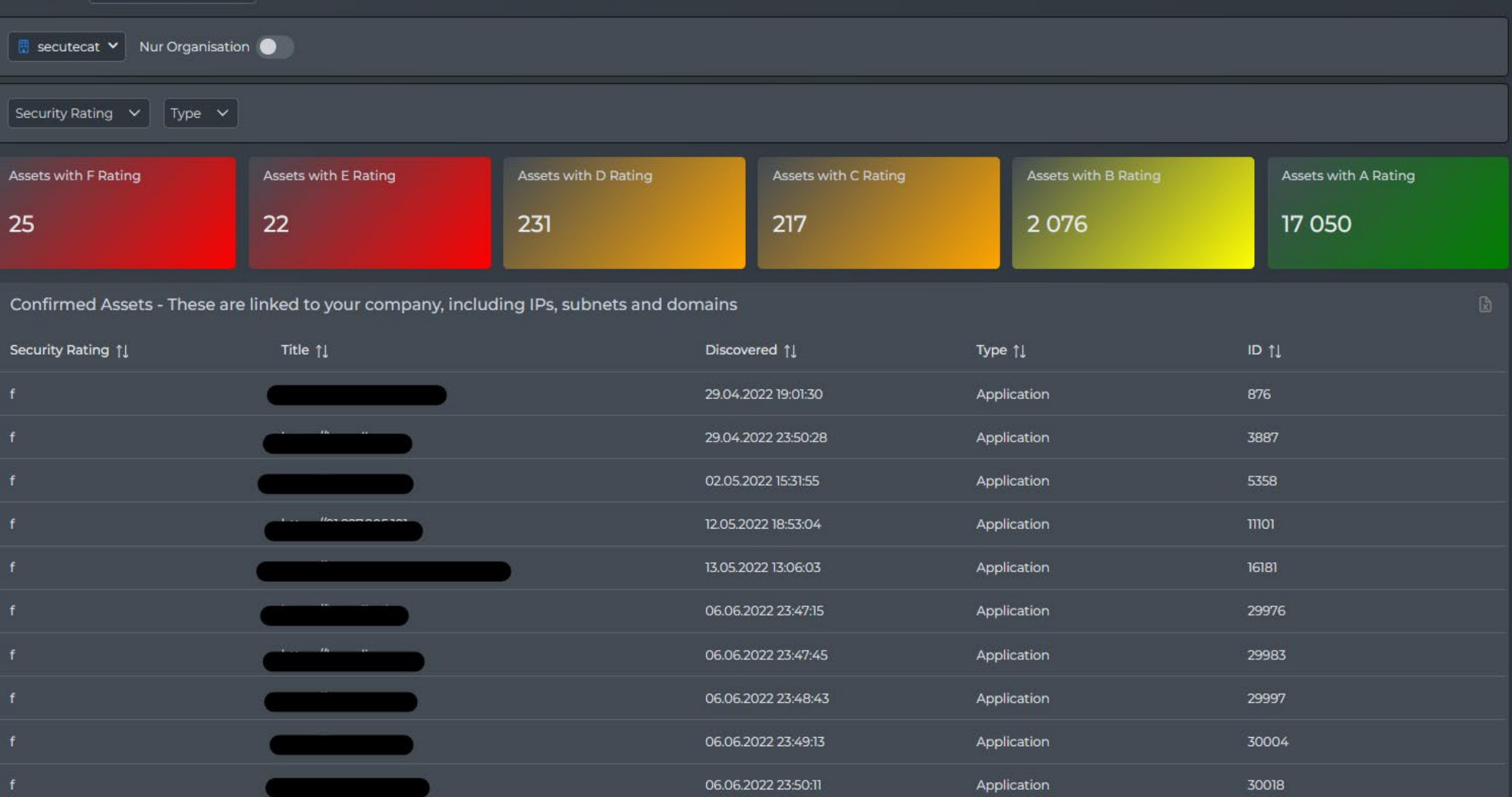

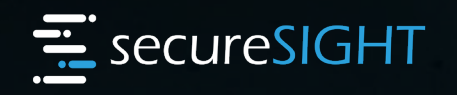

## Managed Darknet **Monitoring**

- Aktives Darknet Monitoring im Bereich Darknetseiten, Foren, Chats, Marktplätze

- Überwachung von Domains, Benutzerkonten, strategischen Personen, Keyword, Produkten, usw.

- Aktive Suche nach internen und externen Usern mit infizierten Clients (Keylogger, Password Stealer)
- Aktive Alarmierung bei sicherheitsrelevanten Findings

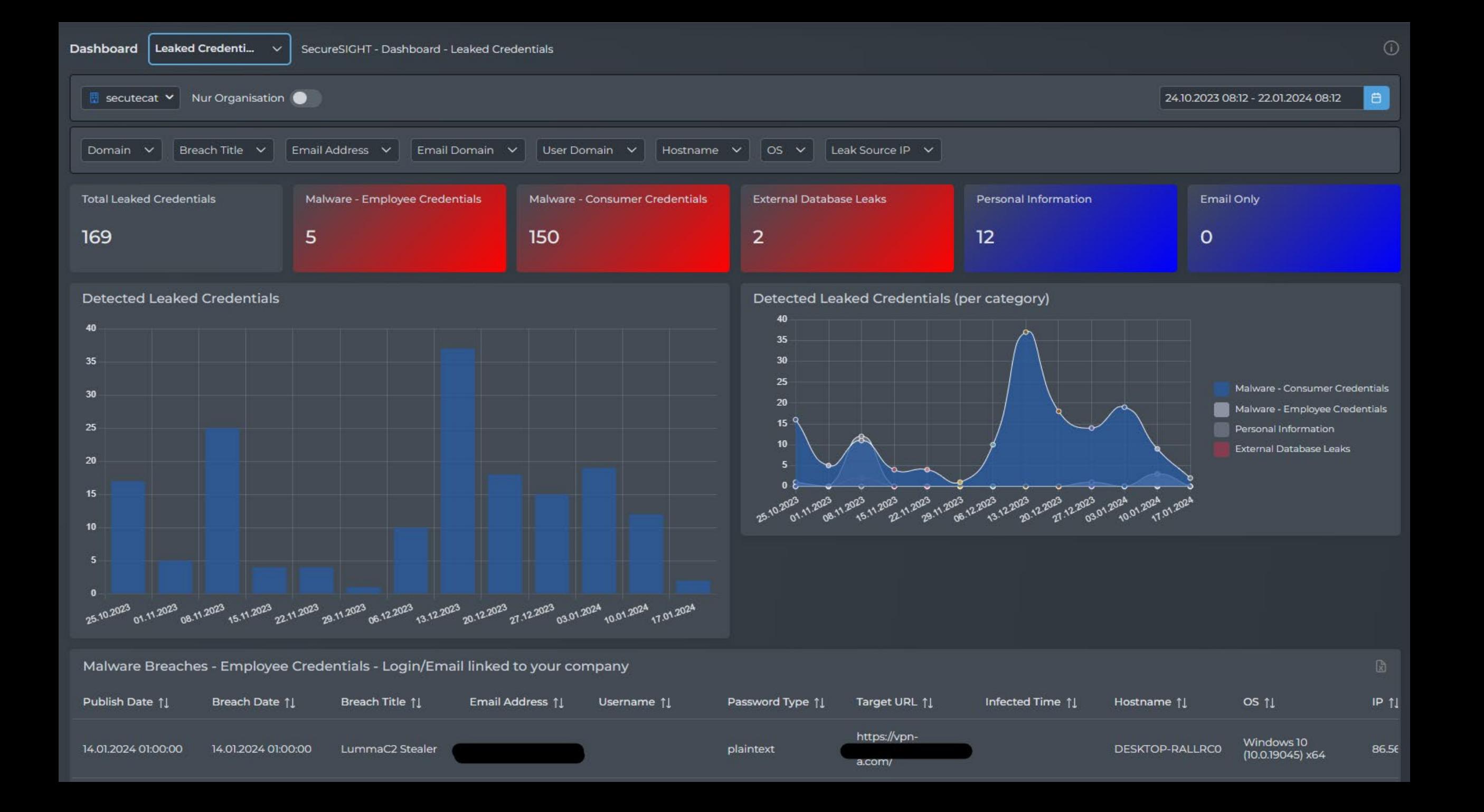

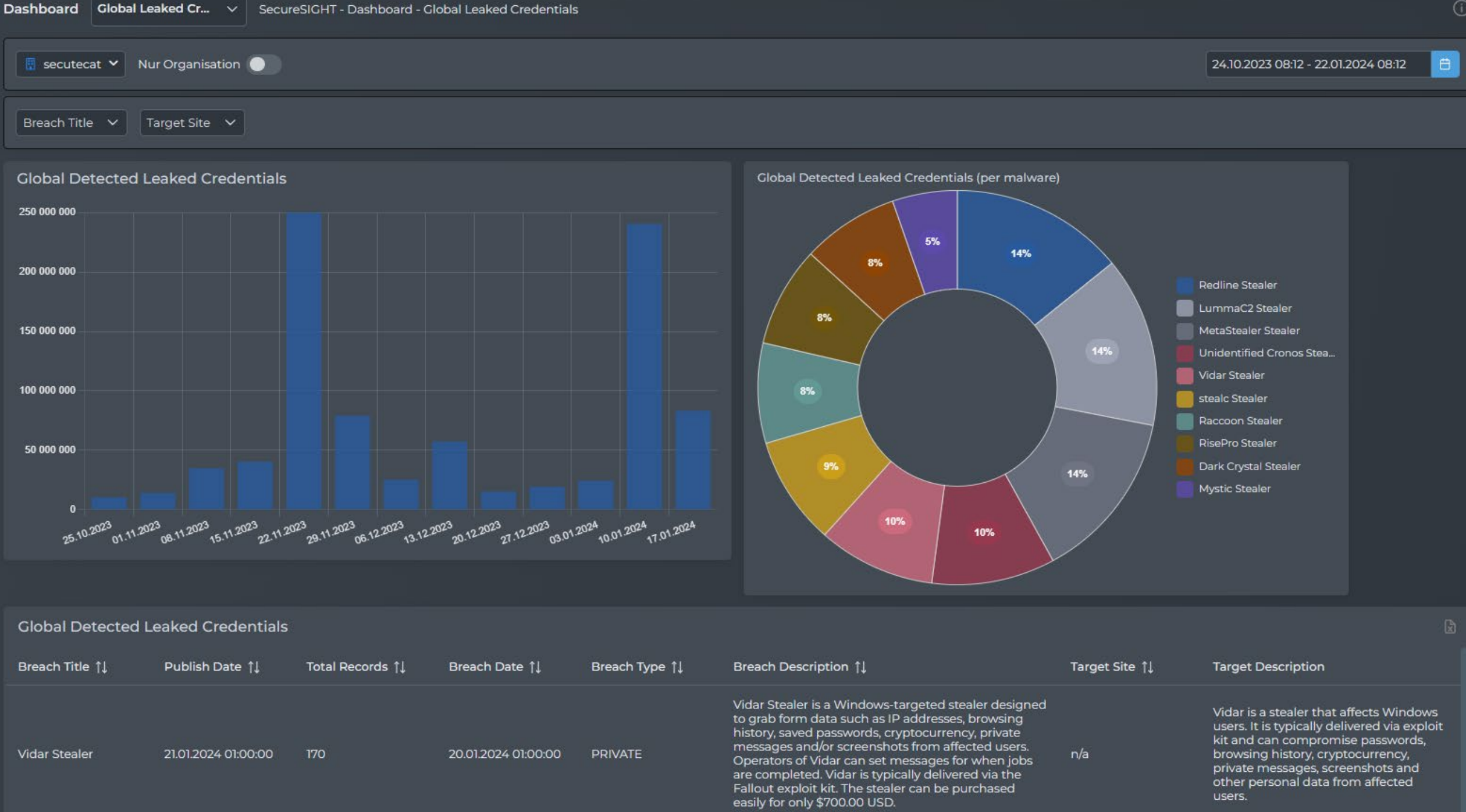

 $\Omega$ 

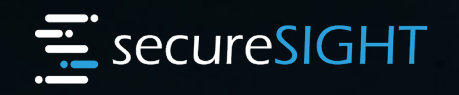

## Active Managed Threat hunting

- 24/7 Überwachung aller IP-Datenverbindungen, die von der Firewall nicht blockiert wurden.

- Aktive Alarmierung bei schadhaften Verbindungen

- Zugang zu TIER1 Netflow Daten der Internet eXchange Knotenpunkte und Kategorisierung dieser Daten

### **DNS Datenverkehr "secureDNS"**

**400** virtuelle Honeypot Feeds **CERT Feeds** – 30.000 Feeds täglich **Neue Domains** - 24h blocking **Secret Service Feeds** - Centres of Cybersecurity **Globale** Security Hersteller Feeds

**CTI** – Cyber Threat Intelligence

2. Firewall Syslogs

Secutec **SIAM** Datenbank 16 weltweite Rechenzentren

**IP-Datenverkehr** 1. DNS-Server **"Active Threat Hunting"**

**Cyber-SOC** – Monitoring

**Analysten** – Alerting

**Globale Datenquellen zum bestmöglichen Schutz inkl. 24/7 Monitoring und aktive Alarmierung**

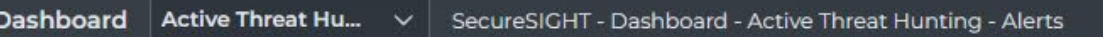

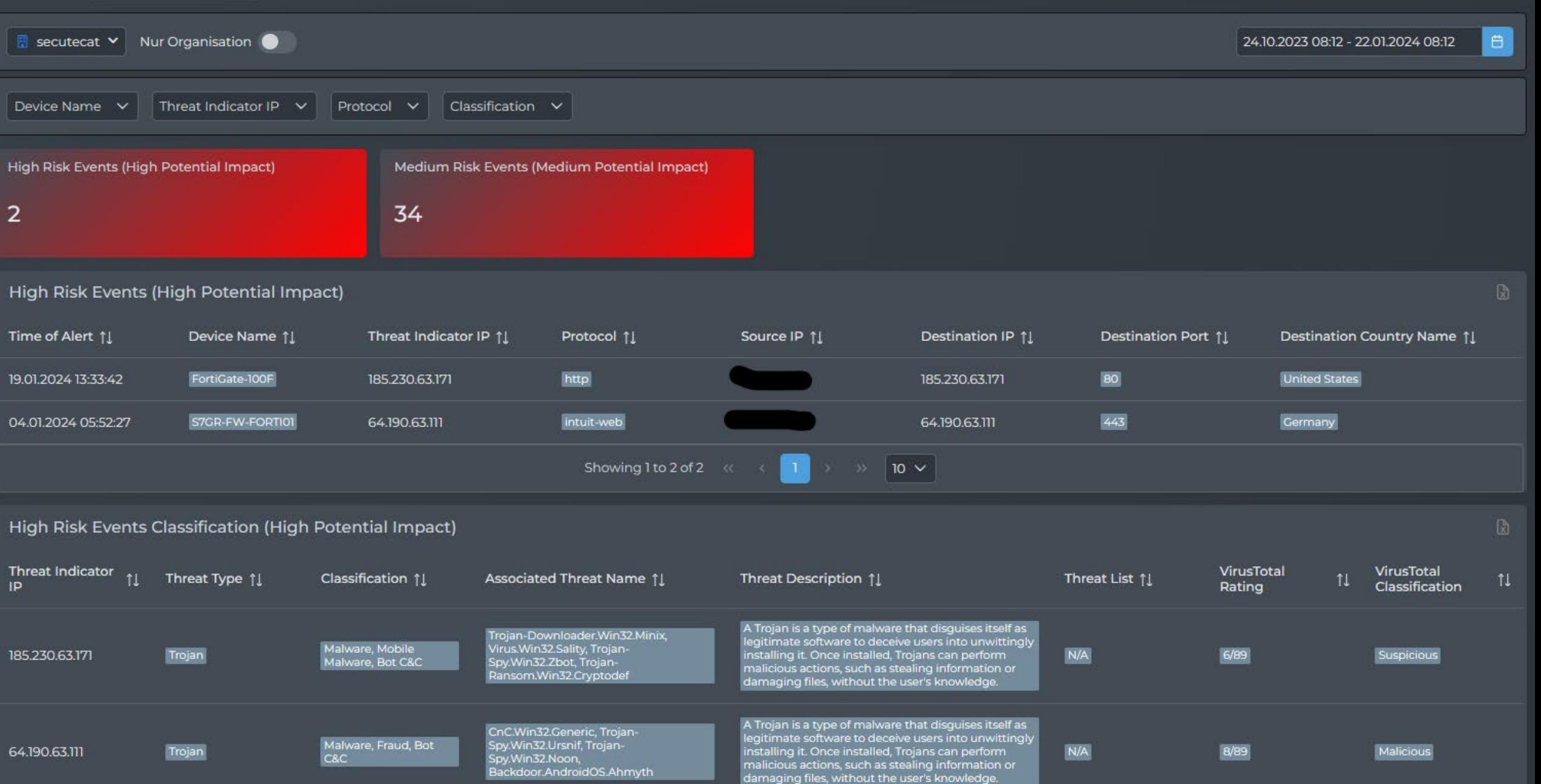

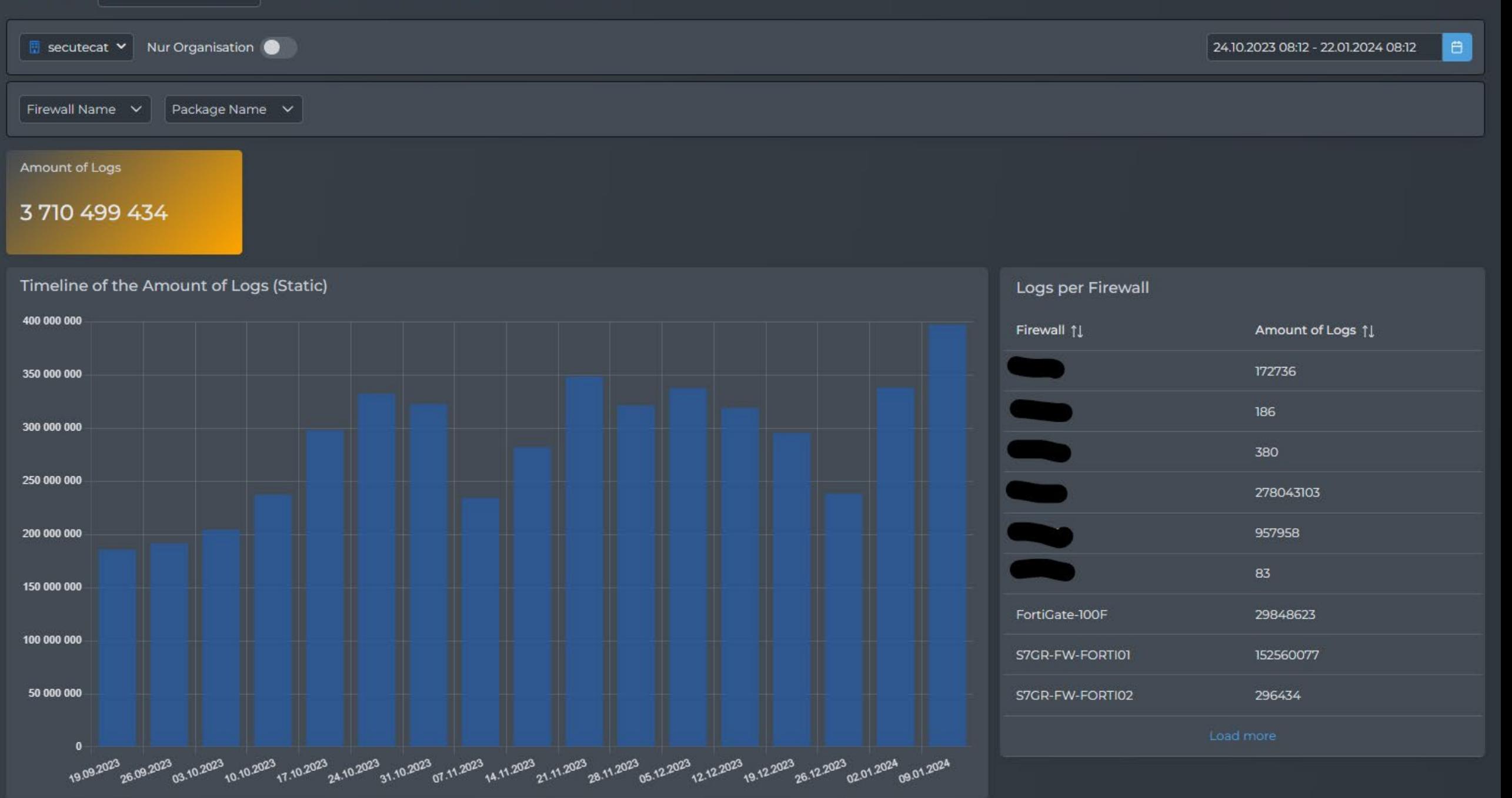

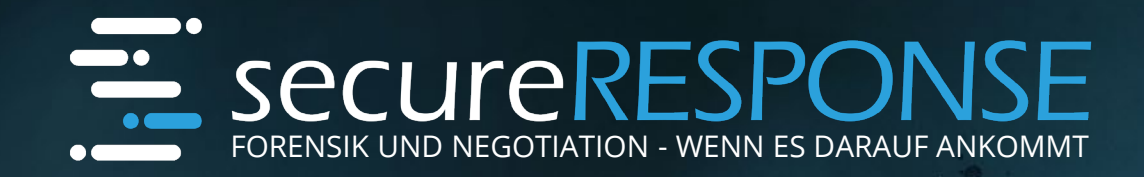

**TIME** 

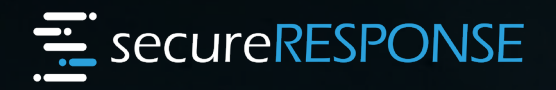

- Vorbereitung auf einen Incident (Ransomware Playbook)

- Technologie, Forensik, Analyse und Reporting

Incident Response

- Monitoring im Cyber-SOC
- Aktives Darknet Monitoring
- Verhandlungsführung mit Hackern
- Zahlungsabwicklung von Lösegeld
- Monitoring/Schutzschirm nach dem Incident

# SCHIEC Cyber security intelligence